# Võrguregistripõhine võrguplaneerimine

Jaanus Kokk AS Eesti Telekom 24.10.2014

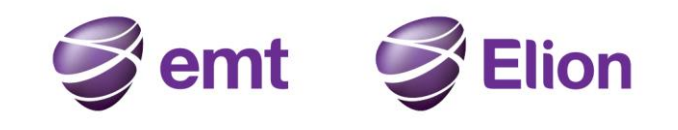

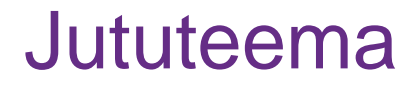

# **Võr**guregistripõhine **Võr**guplaneerimine VõrVõr projekti raames loodud kaardirakendus

# võrguplaneerija ja investeeringute üle otsustaja vaatest

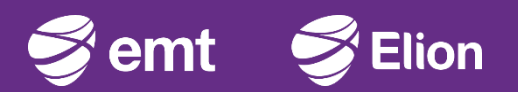

## Võrguregistrid ja sidevõrk

#### • Füüsiline võrk

- Geograafiline alus
- Kaablitrassid, -kanalid ja –kaevud
- Seadmeruumid, seadmekapid, kaablikapid
- Optilised -ja vaskkaablid
- Kaablikapid, jaotusraamid, otsastusseadmed
- Krosseeringud, läbijooksud, ühendusteed
- Seadmed, seadmete pordid, ühenduskaablid

#### • Loogiline võrk

- Kanalid, tunnelid, konfiguratsioon
- Topoloogia, põhi- ja reservteed

#### • Teenusvõrk

- DNS, DHCP, IP-MPLS
- Kõne, internet, televisioon, andmeside

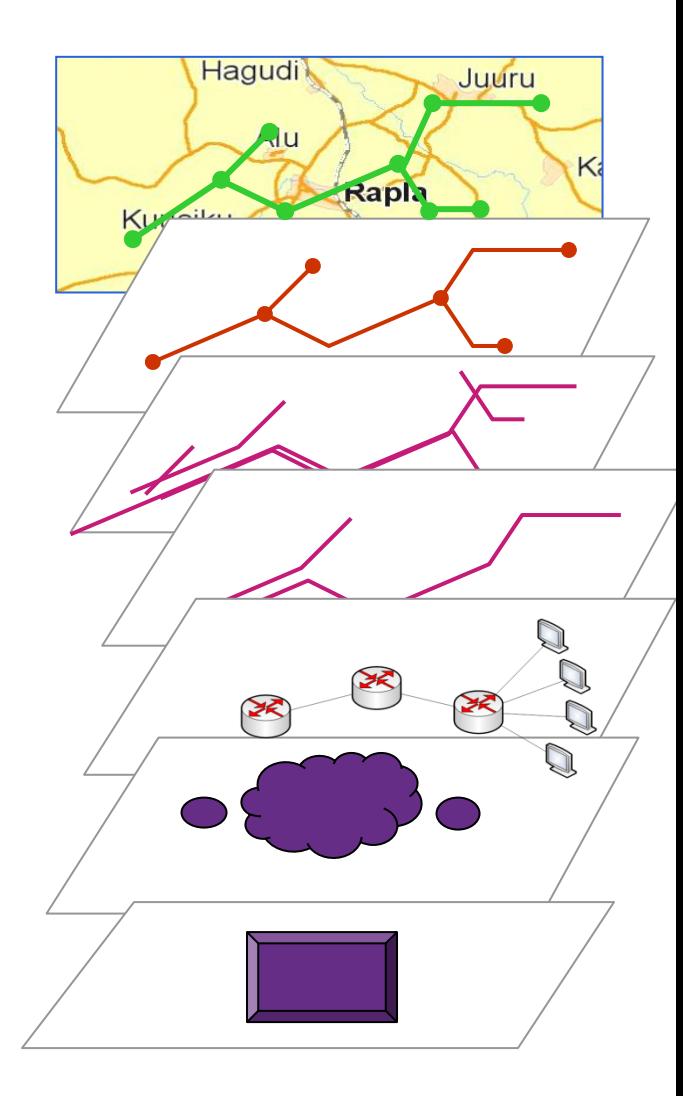

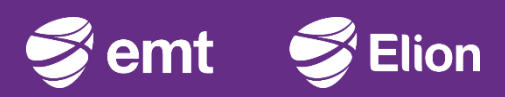

## Olukord enne VõrVõr projekti

Samal ajal kui videolaenutusest sai filme juba tellida toolilt tõusmata ja täiendava telekanali vaatamise soov ei eeldanud enam uue antenni paigaldamist katusele, võis võrguplaneerimise tegevusi võrrelda vanaaegse tootmisliiniga.

Palju käsitööd ja väärtust mitteloovaid tegevusi

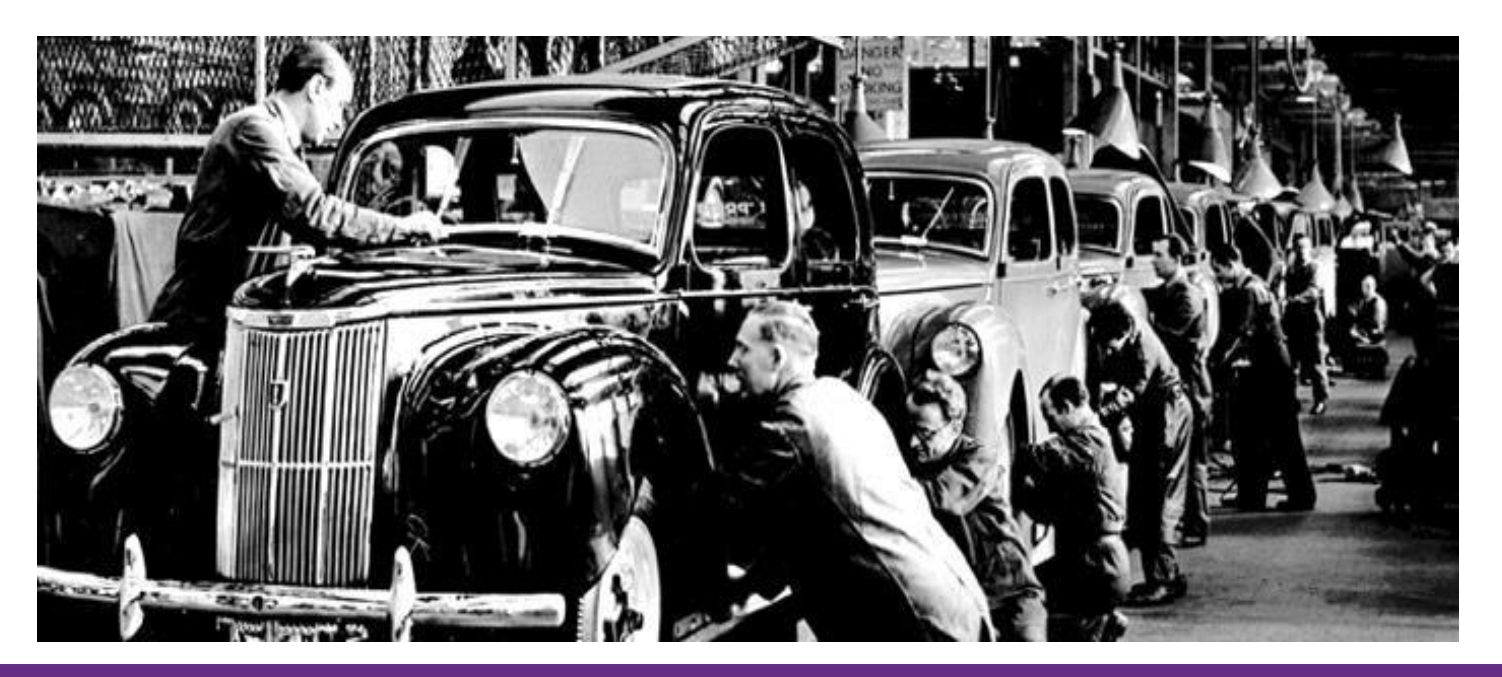

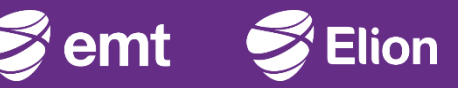

# Kas võrku ei saaks planeerida ühe nupuvajutusega?

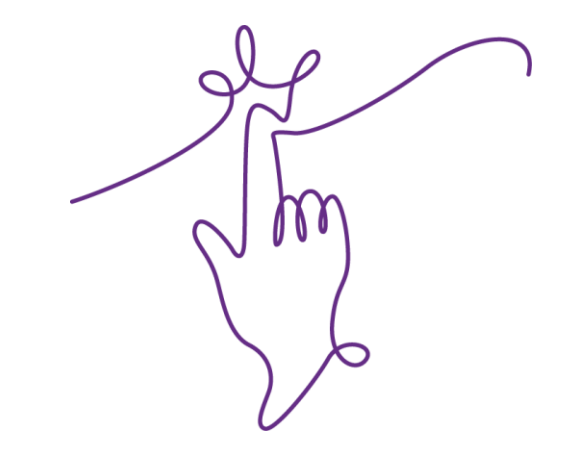

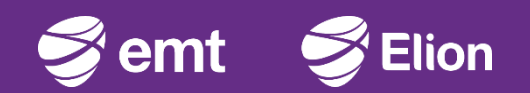

#### Planeerimise tegevused

- Klientide päringute töötlemine
- Lahenduste planeerimine, kalkuleerimine
- Lähteülesande koostamine
- LÜ täpsustamine ja muutmine
- Projekteerimine ja ehitamine
- Ehitatud võrgu dokumenteerimine
- Klientide ootamine
- Kliendi liiniosa ehitus
- Võrgu kirjeldamine

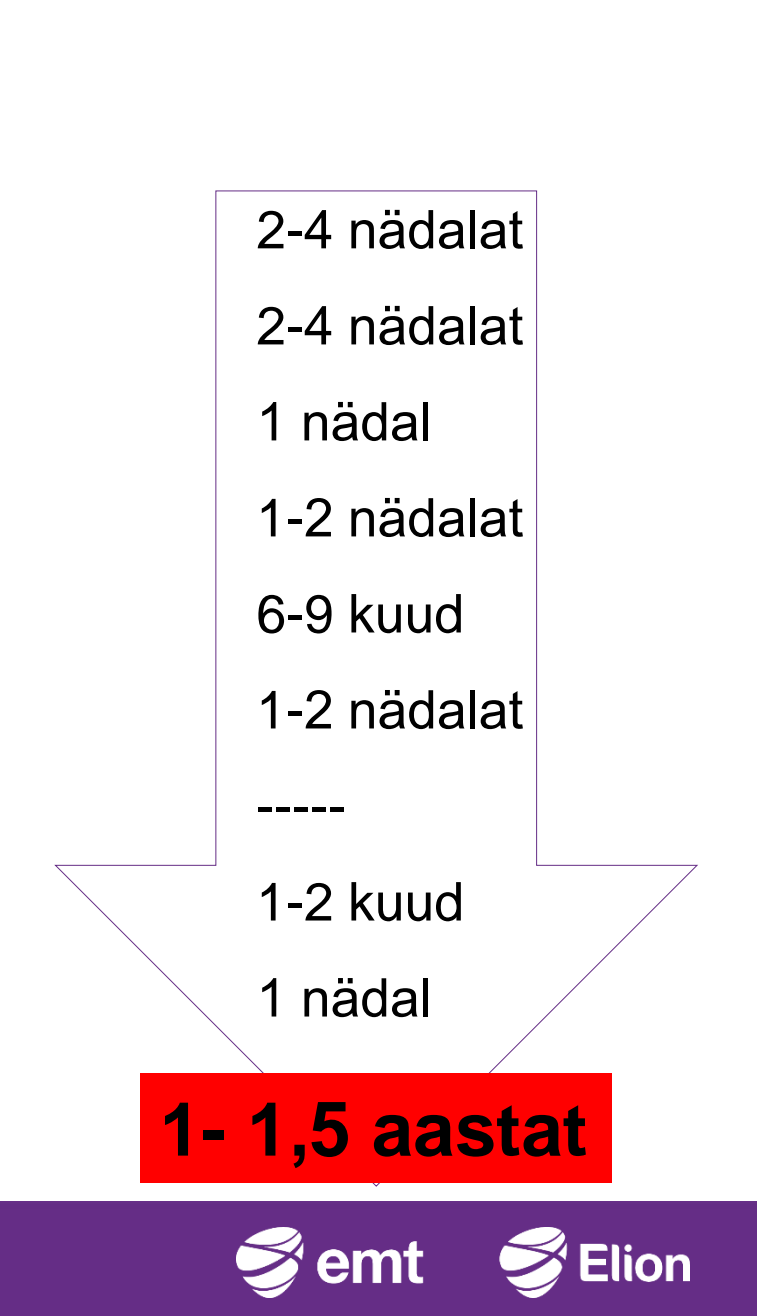

#### Majanduslik vaade

- Puudus võimalus analüüsida projektide edukust
- Kliendid teadmatuses kuni ehituse valmimiseni
- Planeerijad kulutasid suurema osa ajast mitte planeerimisele vaid klientide, klienditeenindajate, tehnikute ja analüütikute päringutele vastamiseks ning dokumentide koostamiseks ja edastamiseks

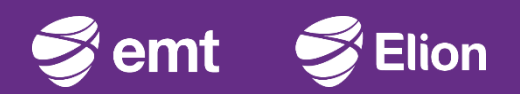

Saavutame, et võrguprojekte viiakse läbi targal tootmisliinil, kus spetsialistid saavad keskenduda tööde sisule ning juhid saavad teha ettevõttele kasulikke otsuseid täpse info põhjal.

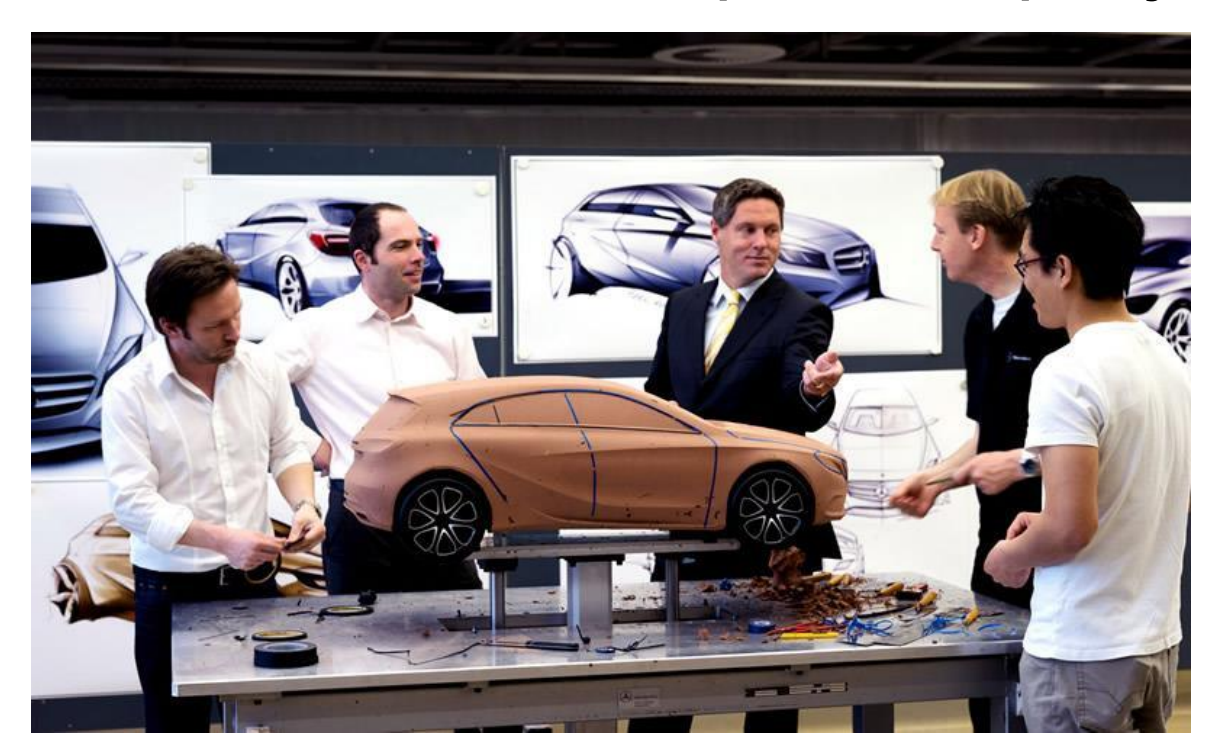

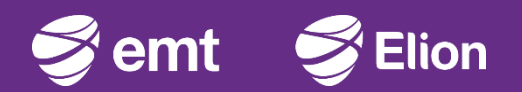

#### Kuidas eesmärki saavutada?

- Kõikidest kanalitest laekuvad sooviavaldused kaardil
- Olemasolevast võrgust lähtuv planeerimine
- Töövahendid planeerimise kiirendamiseks
- Lähteülesande väljastamine süsteemist
- Planeeritud võrgu kirjeldamine

## GIS põhine nutikas rakendus

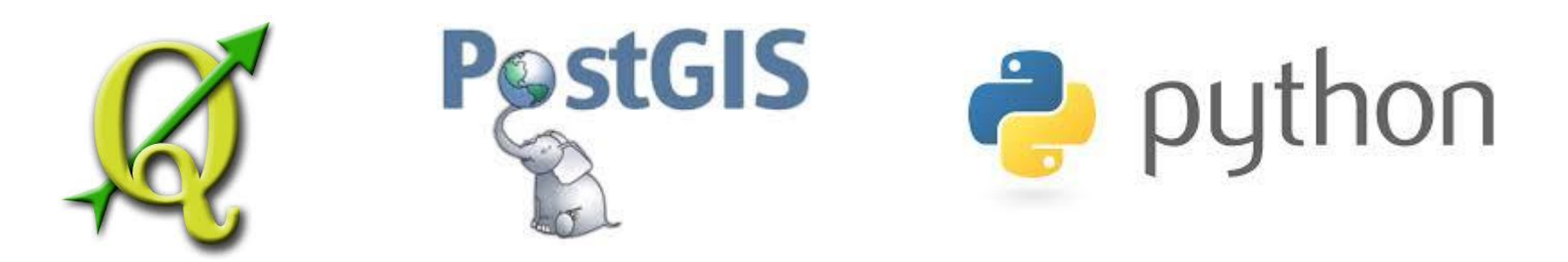

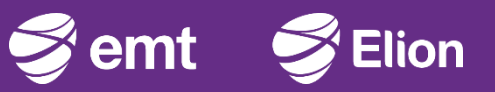

#### Kõikidest kanalitest laekuvad sooviavaldused kaardil

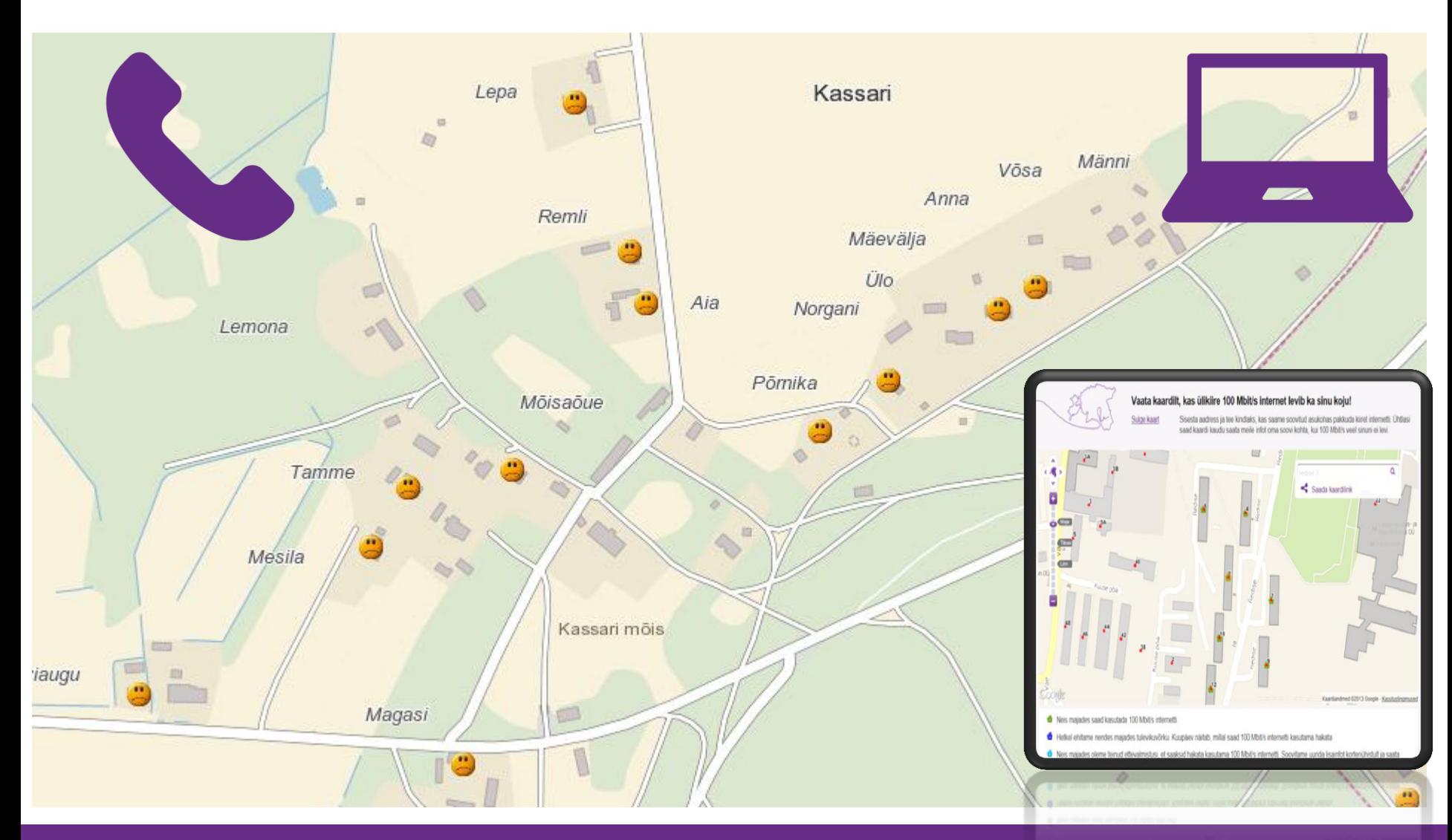

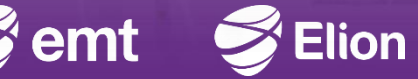

## Olemasoleva võrgu info kaardile

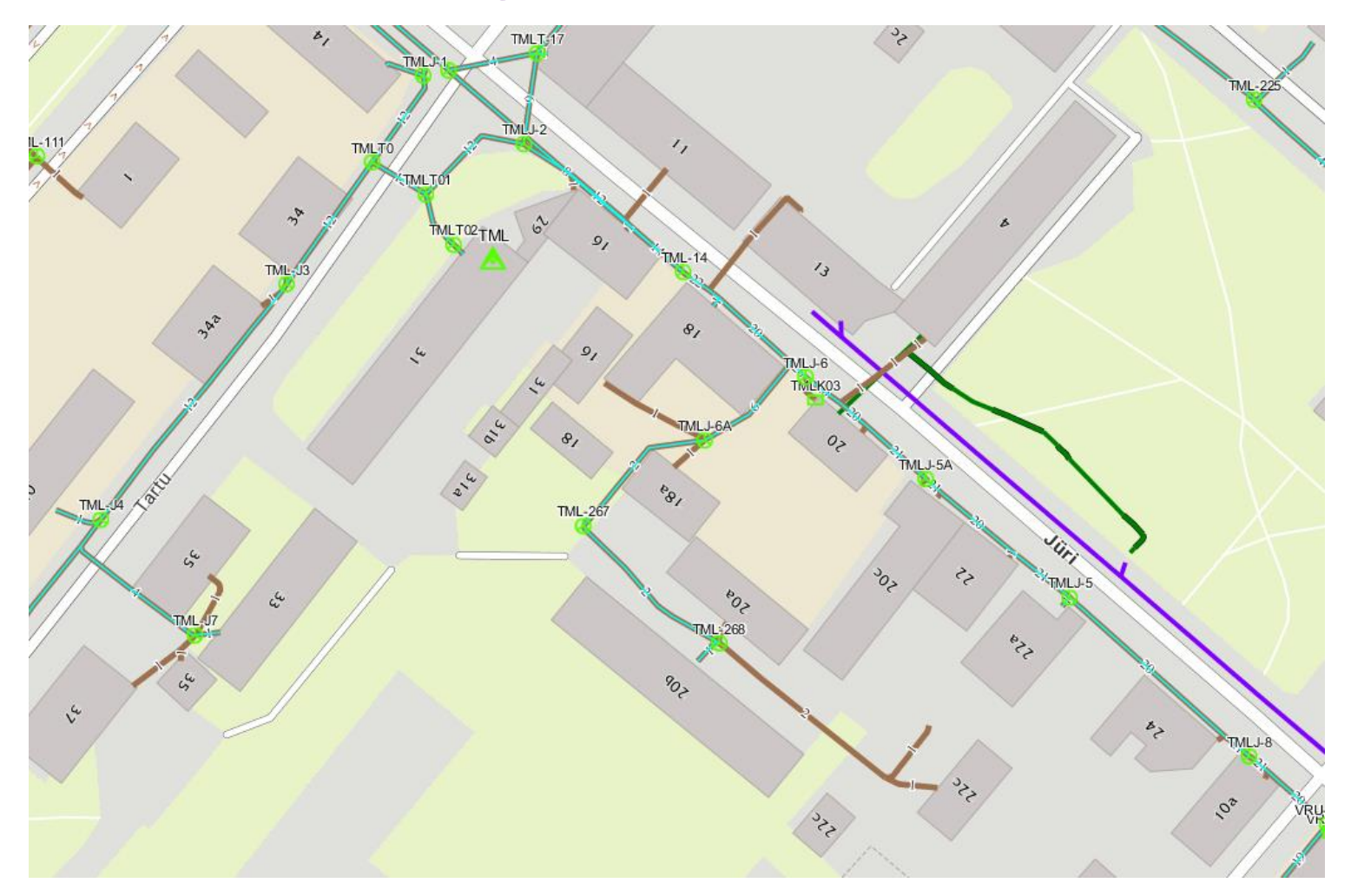

Trassid, võrgusõlmed, kaevud, jaotuskohad

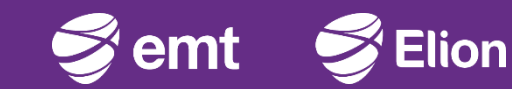

#### Olemasoleva võrgu info kaardile

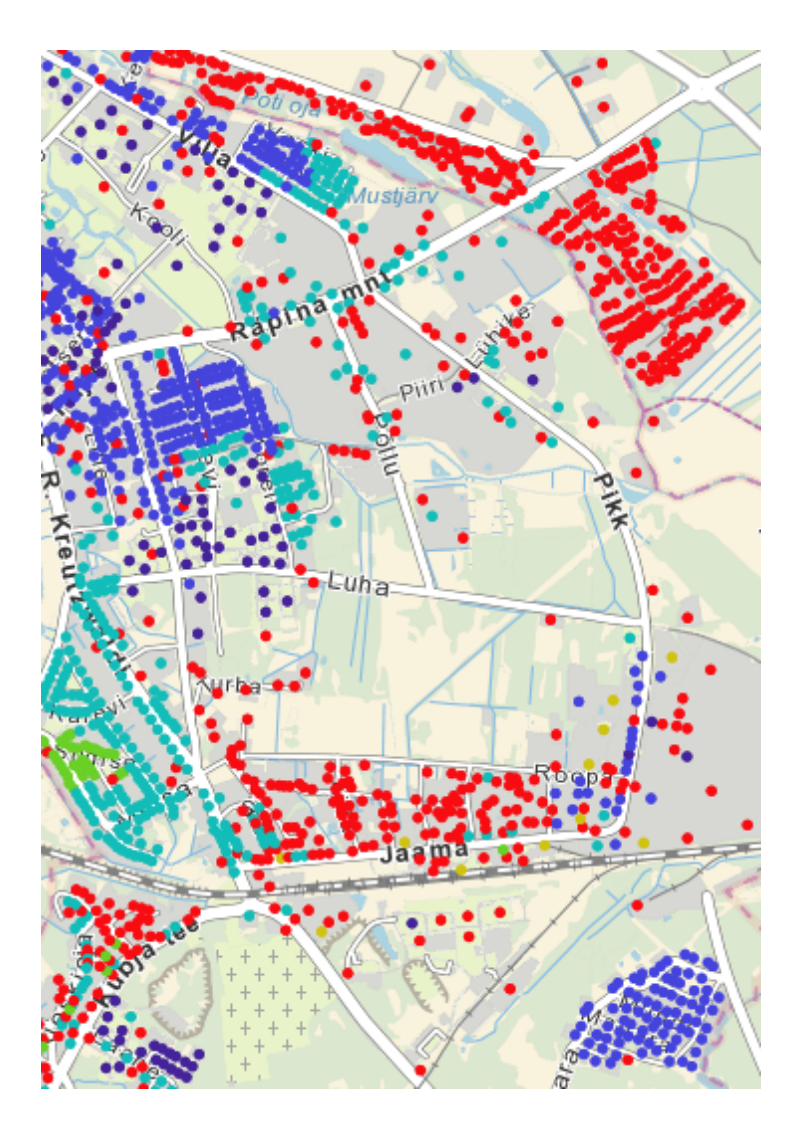

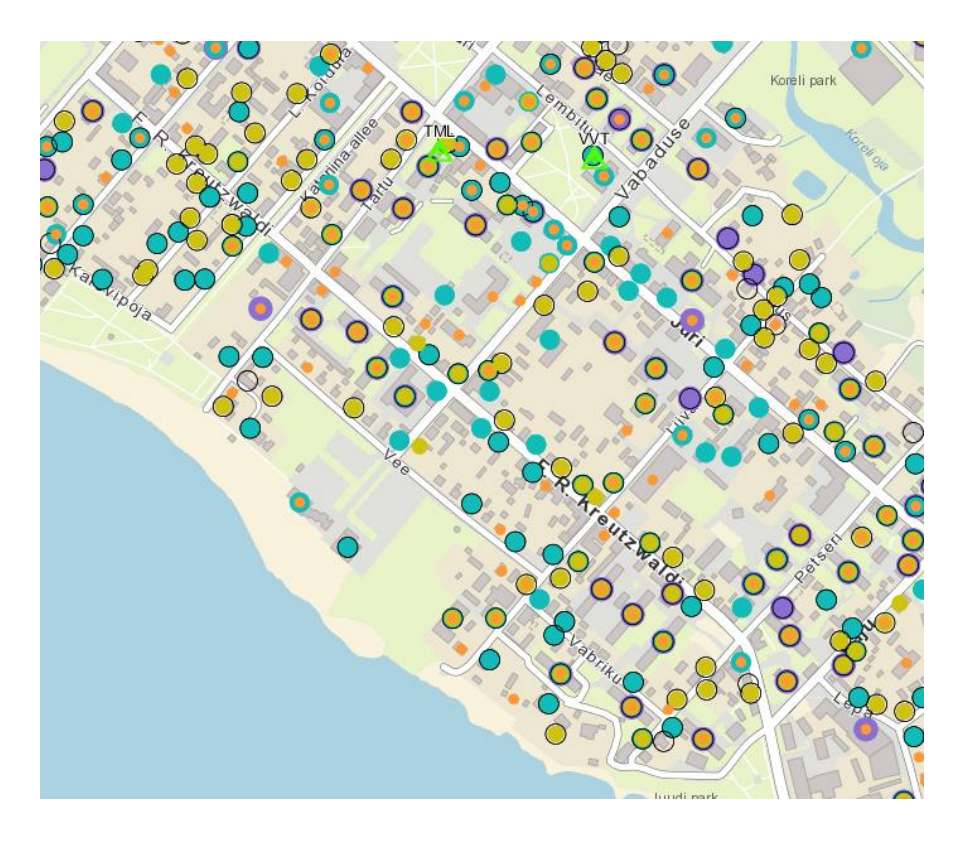

Aktiivsed tooted

Võrgu võimekus

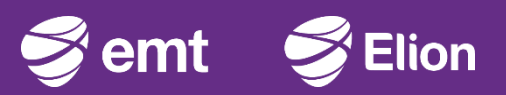

# Ühendusteed, kaablipikkused

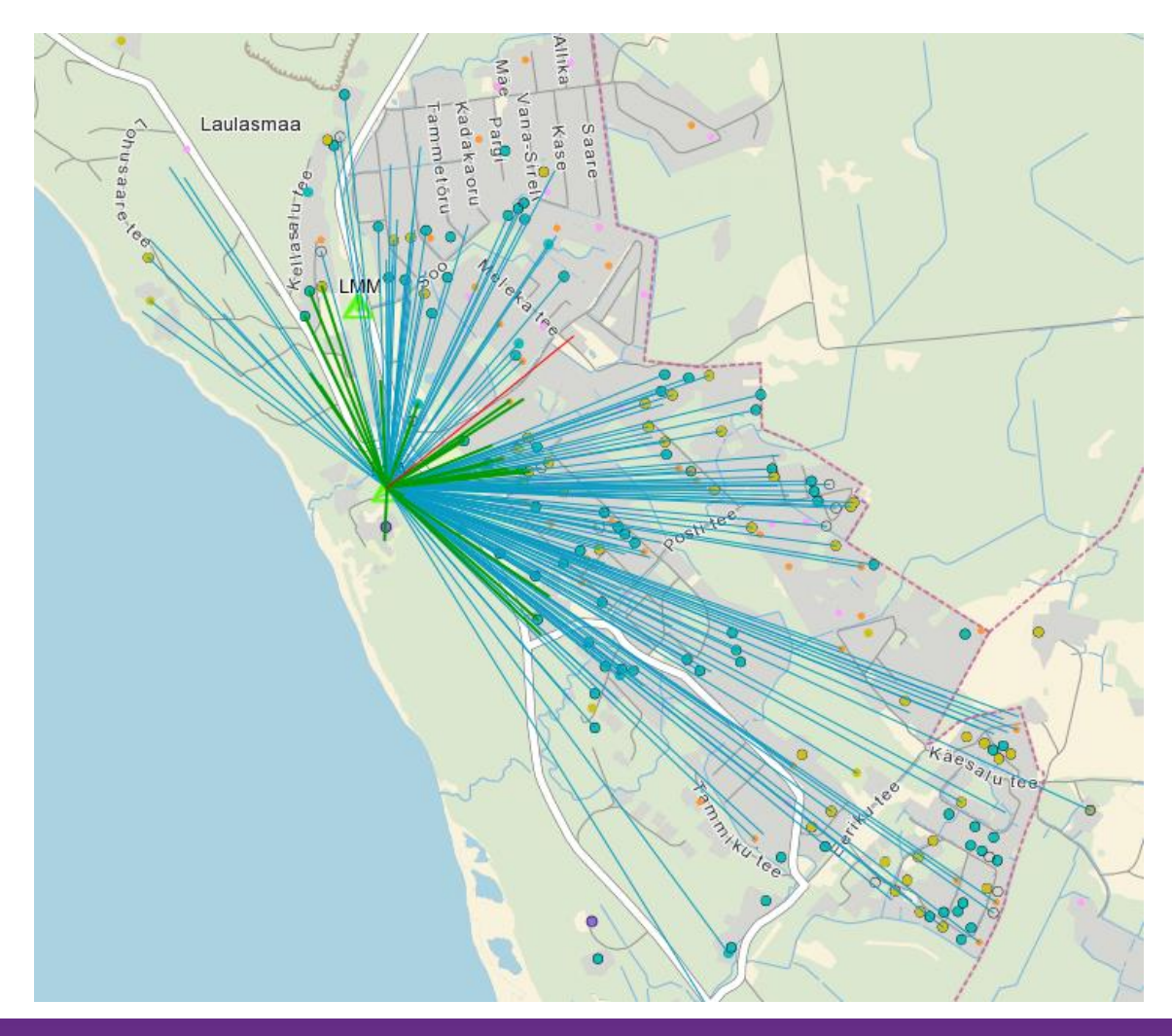

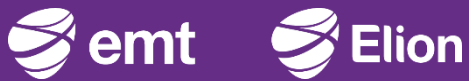

#### **Tööriistad**

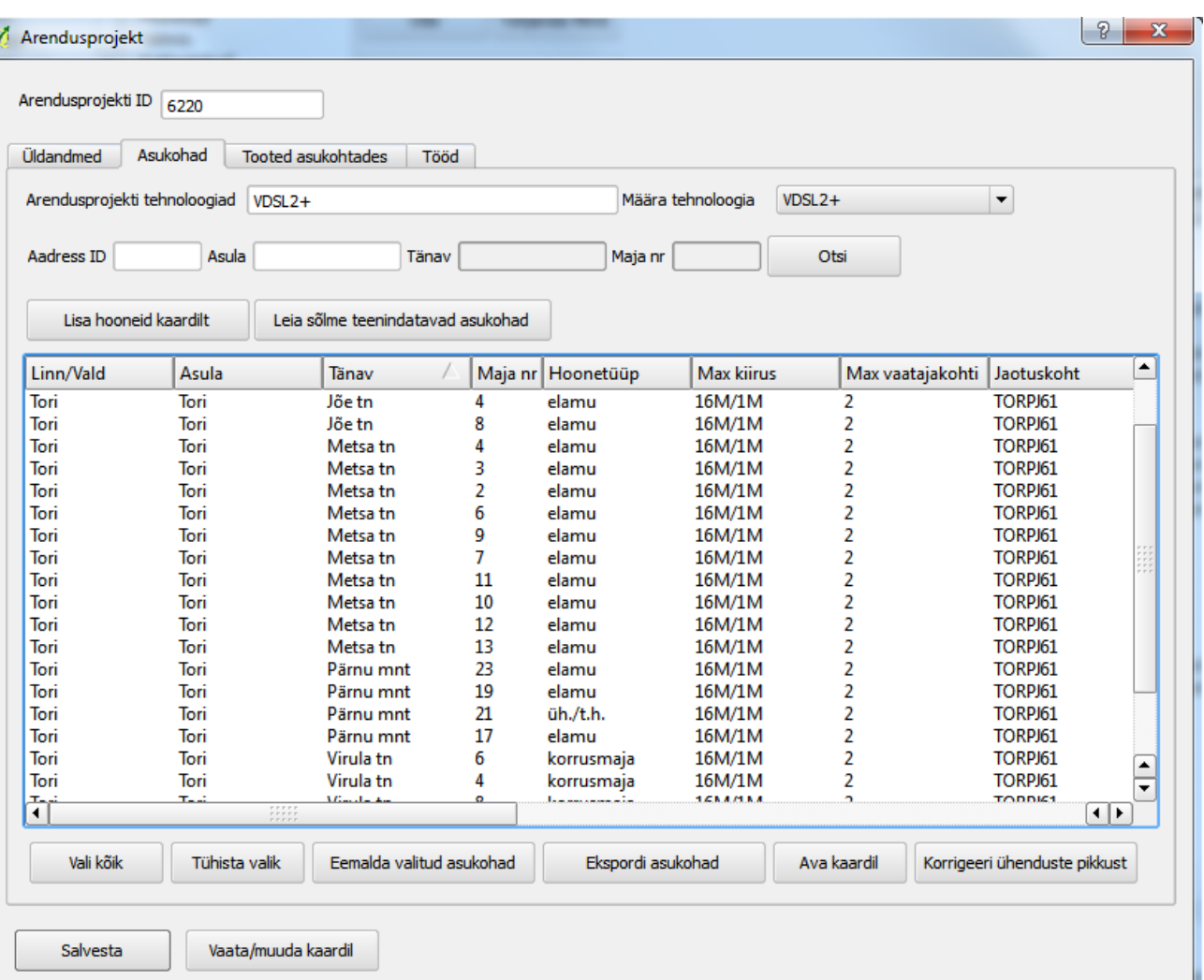

Vahendid hoonete lisamiseks

- **Aadressregistrist**
- **Kaardilt**
- Võrgusõlme või jaotuskapi teenindatavad asukohad

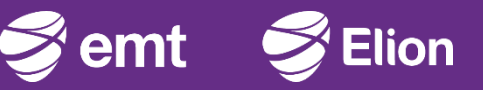

# Registrite integratsioonid

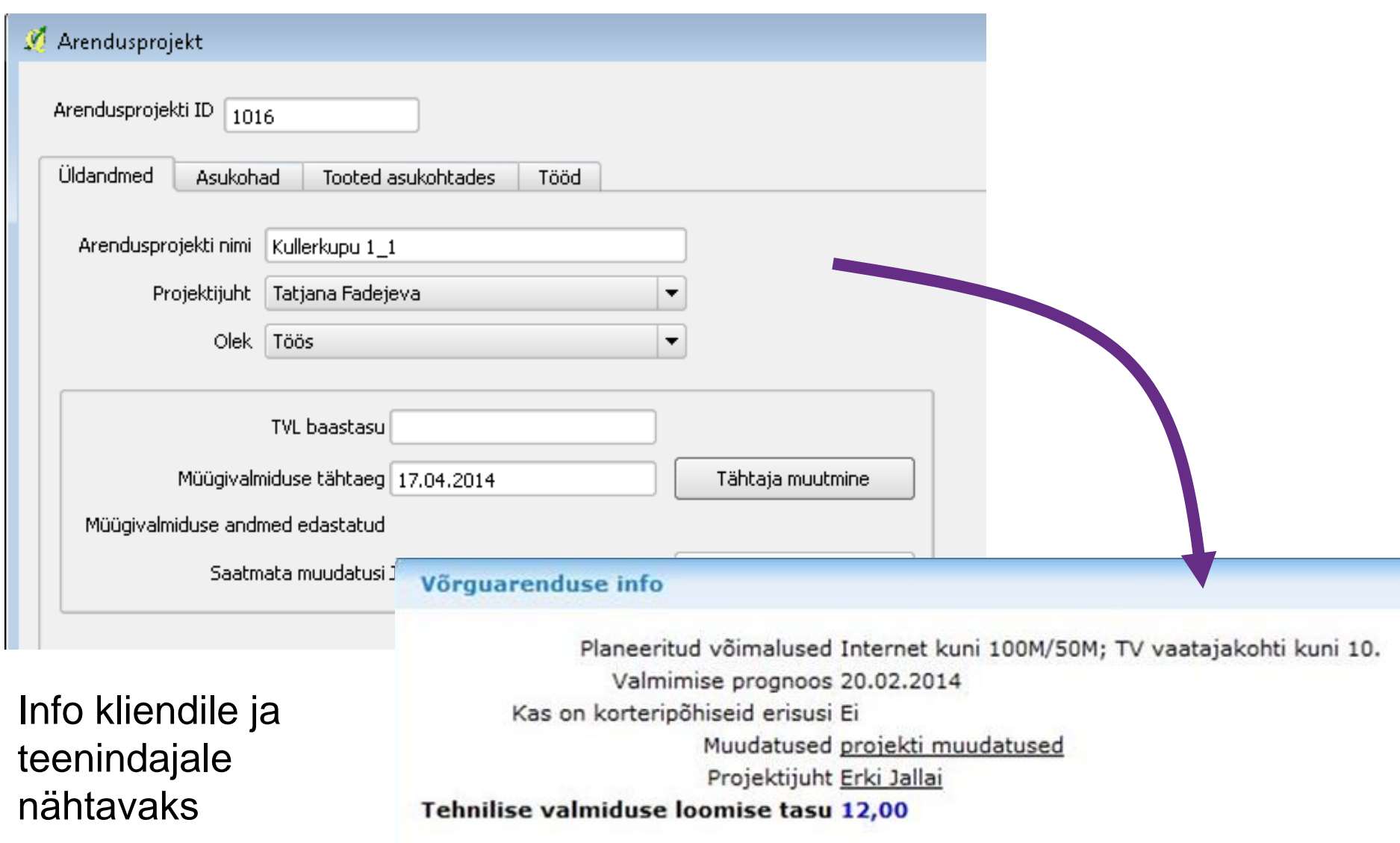

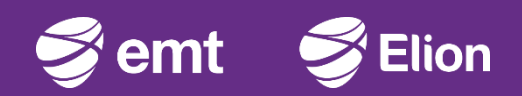

#### Registripõhine planeerimine

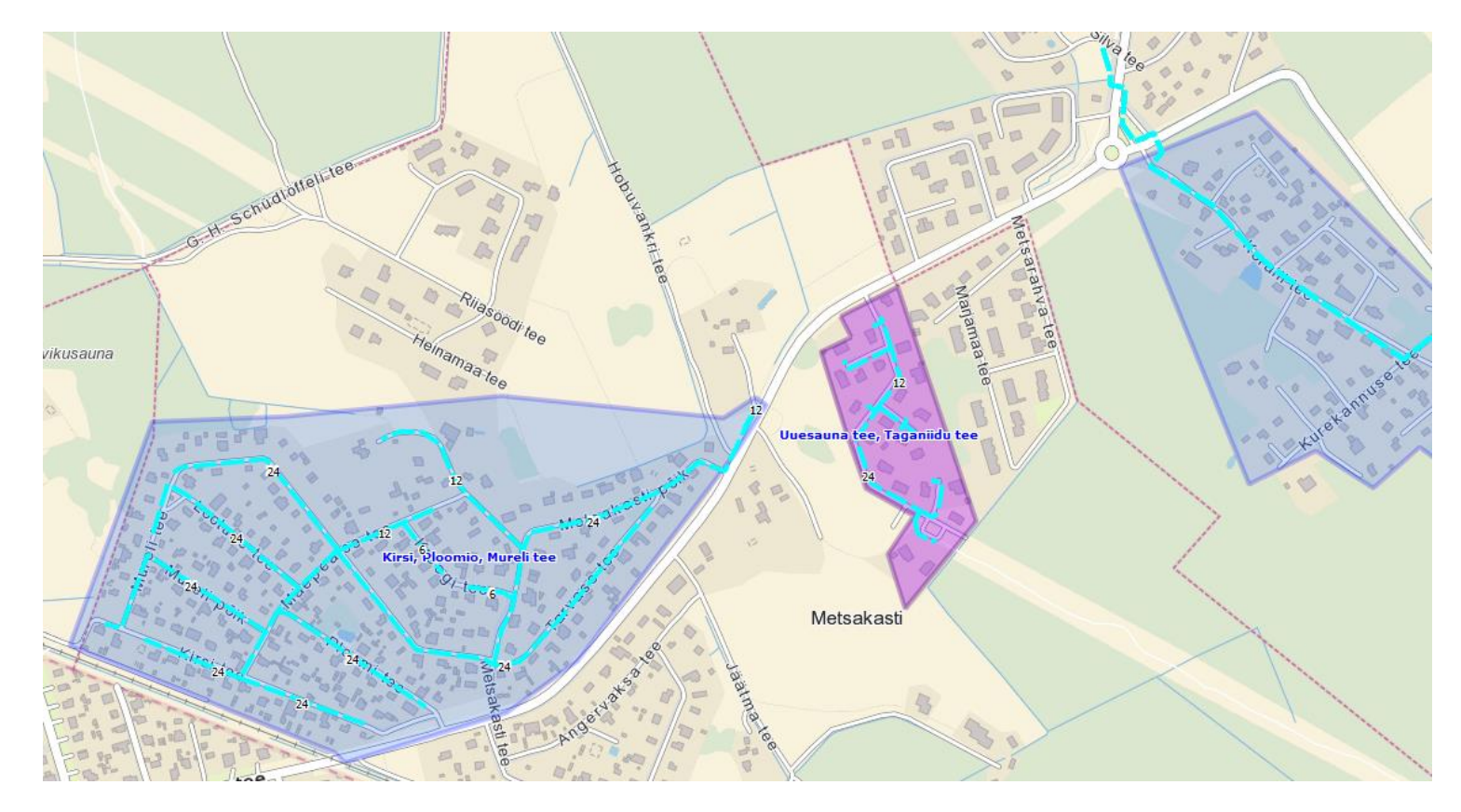

1. Võrgu planeerimine andmebaasi rakenduses 2. Planeerimine sidusalt olemasoleva võrguga

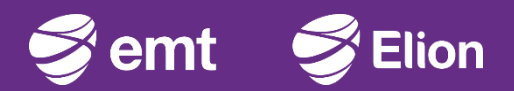

#### Lähteülesanded otse rakendusest

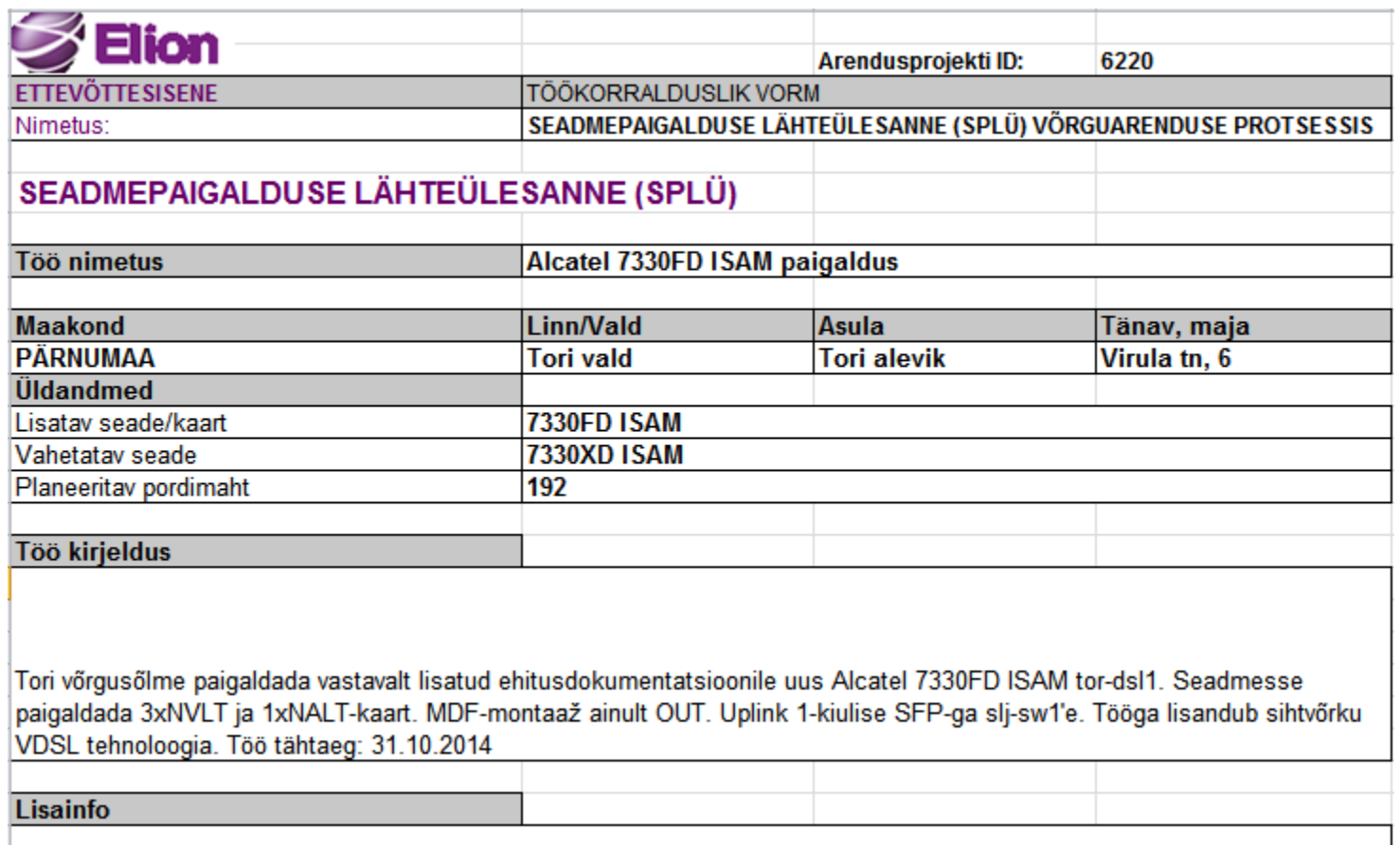

Projekteerimise-, ehituse ja seadmepaigalduse ülesannete genereerimine

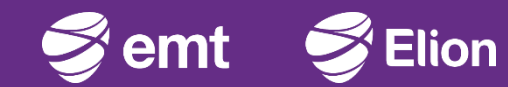

## Optiliste kiudude skeemid võrguregistrist

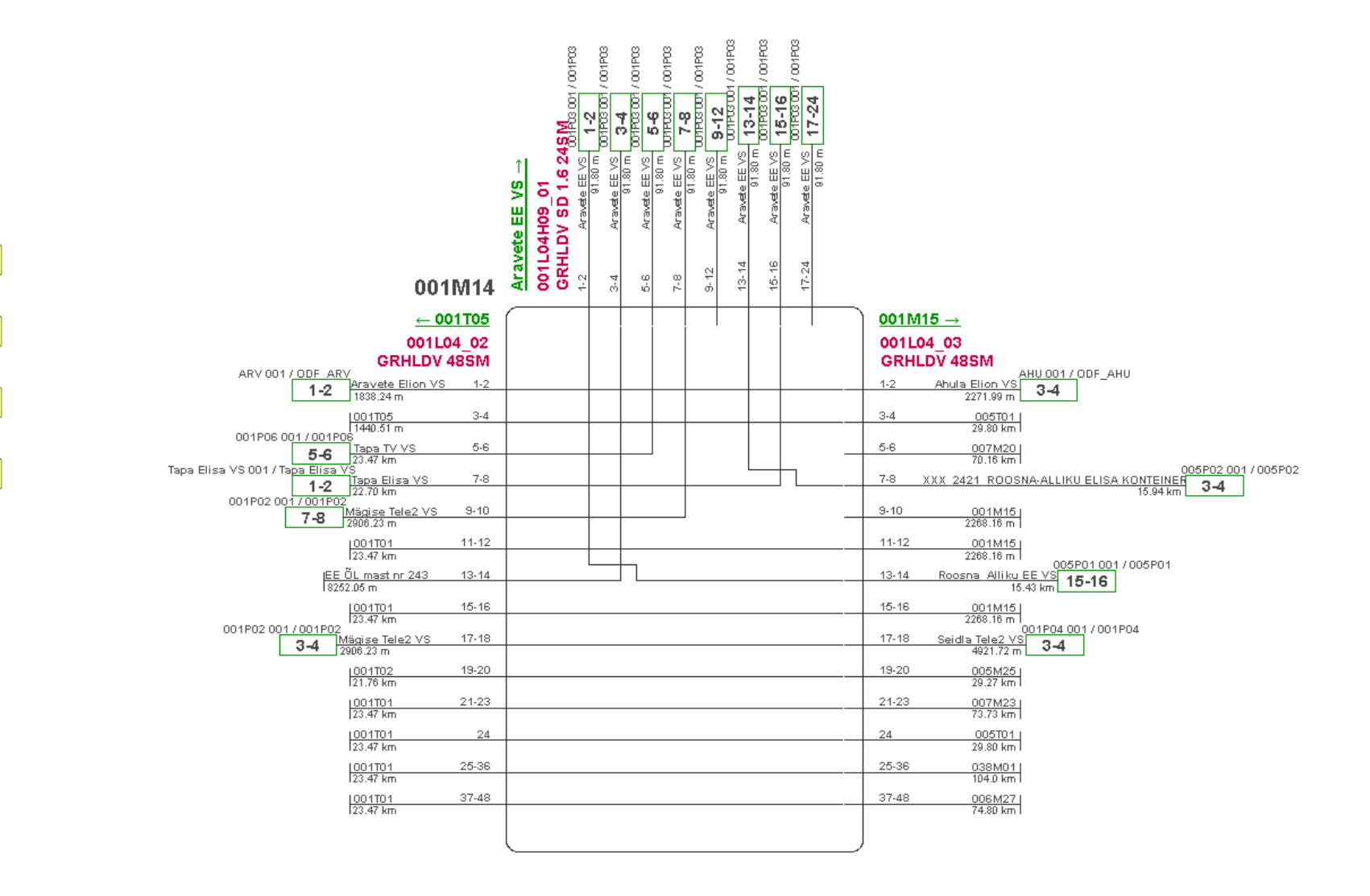

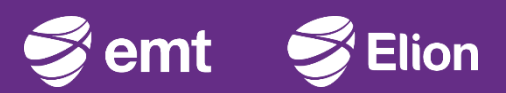

MAST 001P02.1  $\begin{bmatrix} \frac{1}{2} & \frac{1}{2} & \frac{1}{2} \\ \frac{1}{2} & \frac{1}{2} & \frac{1}{2} \\ \frac{1}{2} & \frac{1}{2} & \frac{1}{2} \\ \frac{1}{2} & \frac{1}{2} & \frac{1}{2} \\ \frac{1}{2} & \frac{1}{2} & \frac{1}{2} \\ \frac{1}{2} & \frac{1}{2} & \frac{1}{2} \\ \frac{1}{2} & \frac{1}{2} & \frac{1}{2} \\ \frac{1}{2} & \frac{1}{2} & \frac{1}{2} \\ \frac{1}{2} & \frac{1}{2} & \frac{1}{2$ 001M12 Kaev

001K27

 $\begin{bmatrix} \frac{\partial \theta}{\partial x} & \frac{\partial \theta}{\partial y} \\ \frac{\partial \theta}{\partial x} & \frac{\partial \theta}{\partial y} & \frac{\partial \theta}{\partial y} \end{bmatrix}$ 

001M11 Kaev

001K26

 $\begin{array}{c} 0.00000 \\ 0.00000 \\ 0.00000 \\ -0.0000 \\ 0.0000 \end{array}$ 

001-J05 001T05

 $\begin{bmatrix} \frac{1}{2} & \frac{1}{2} & \frac{1}{2} & \frac{1}{2} \\ \frac{1}{2} & \frac{1}{2} & \frac{1}{2} & \frac{1}{2} \\ \frac{1}{2} & \frac{1}{2} & \frac{1}{2} & \frac{1}{2} \\ \frac{1}{2} & \frac{1}{2} & \frac{1}{2} & \frac{1}{2} \\ \frac{1}{2} & \frac{1}{2} & \frac{1}{2} & \frac{1}{2} \\ \frac{1}{2} & \frac{1}{2} & \frac{1}{2} & \frac{1}{2} \\ \frac{1}{2} & \frac{1}{2} & \frac{1}{2$ 

 $\frac{001M14}{\text{KaeV}}$ 

001K3

**RAVETE EE** 

**KONTEINER** 

001P03.1

-<br>November 2017

tores<br>November, 2021 Miles

# Ülevaade projektidest

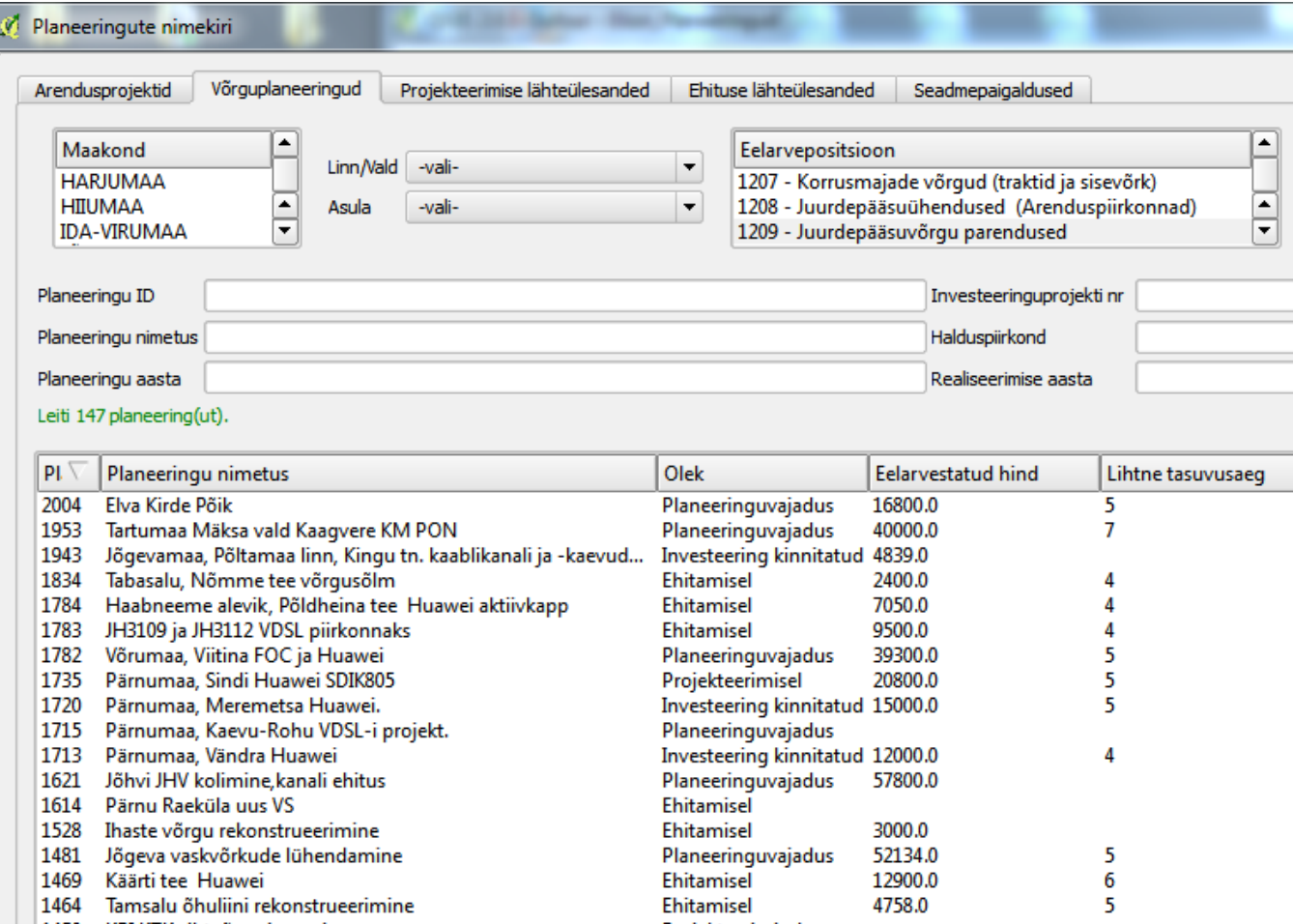

Projektide loend koos võtmenäitajate ja olekutega

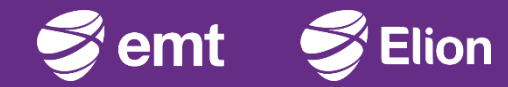

# Äriprotsessid

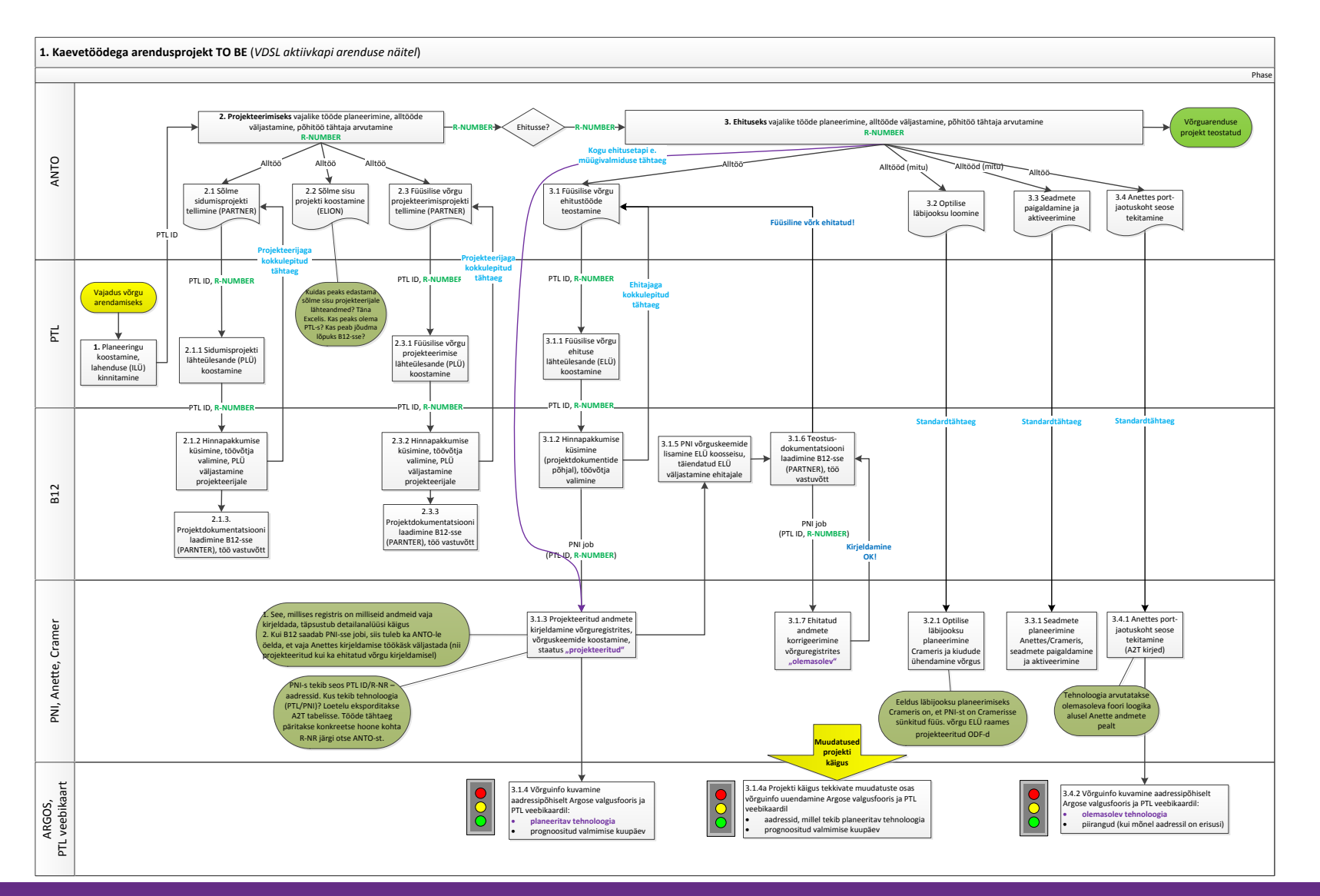

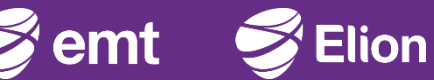

#### Äriprotsessid, IT arhitektuur, projektiplaan,

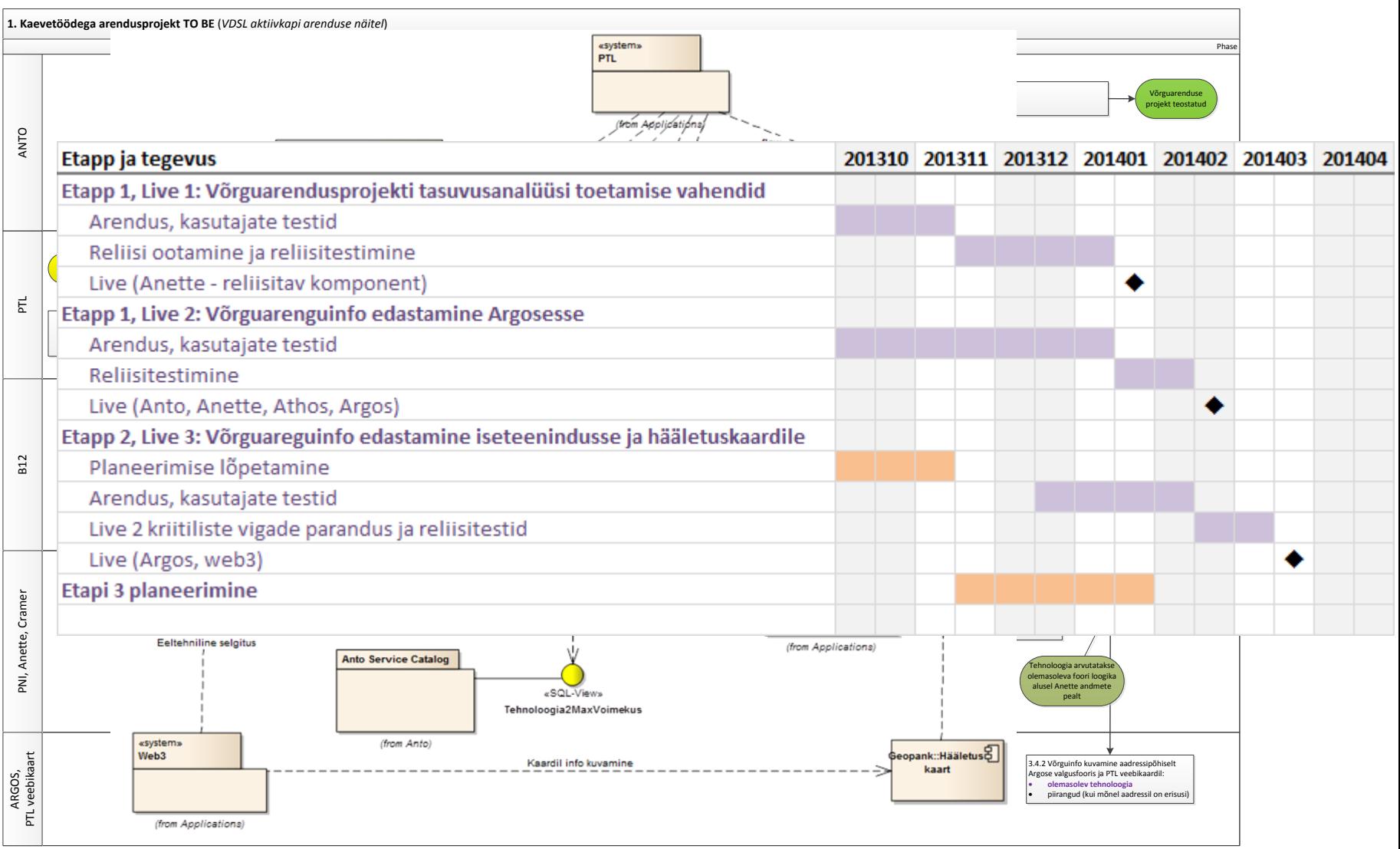

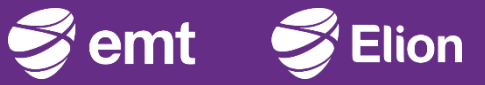

#### Äriprotsessid, IT arhitektuur, projektiplaan, koolitused

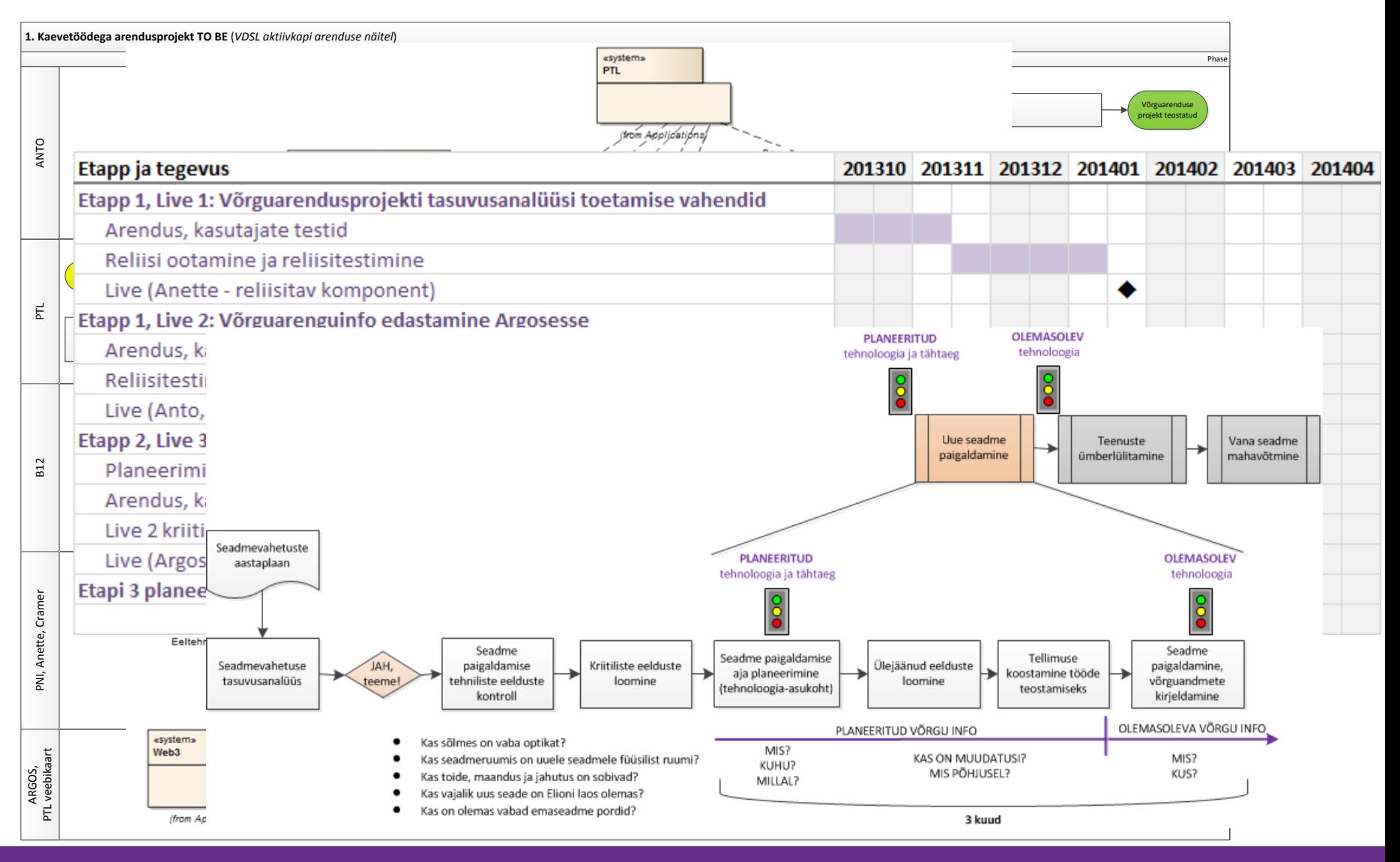

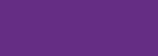

em

#### **Tulemus**

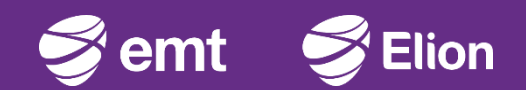

#### Planeerimise tegevused

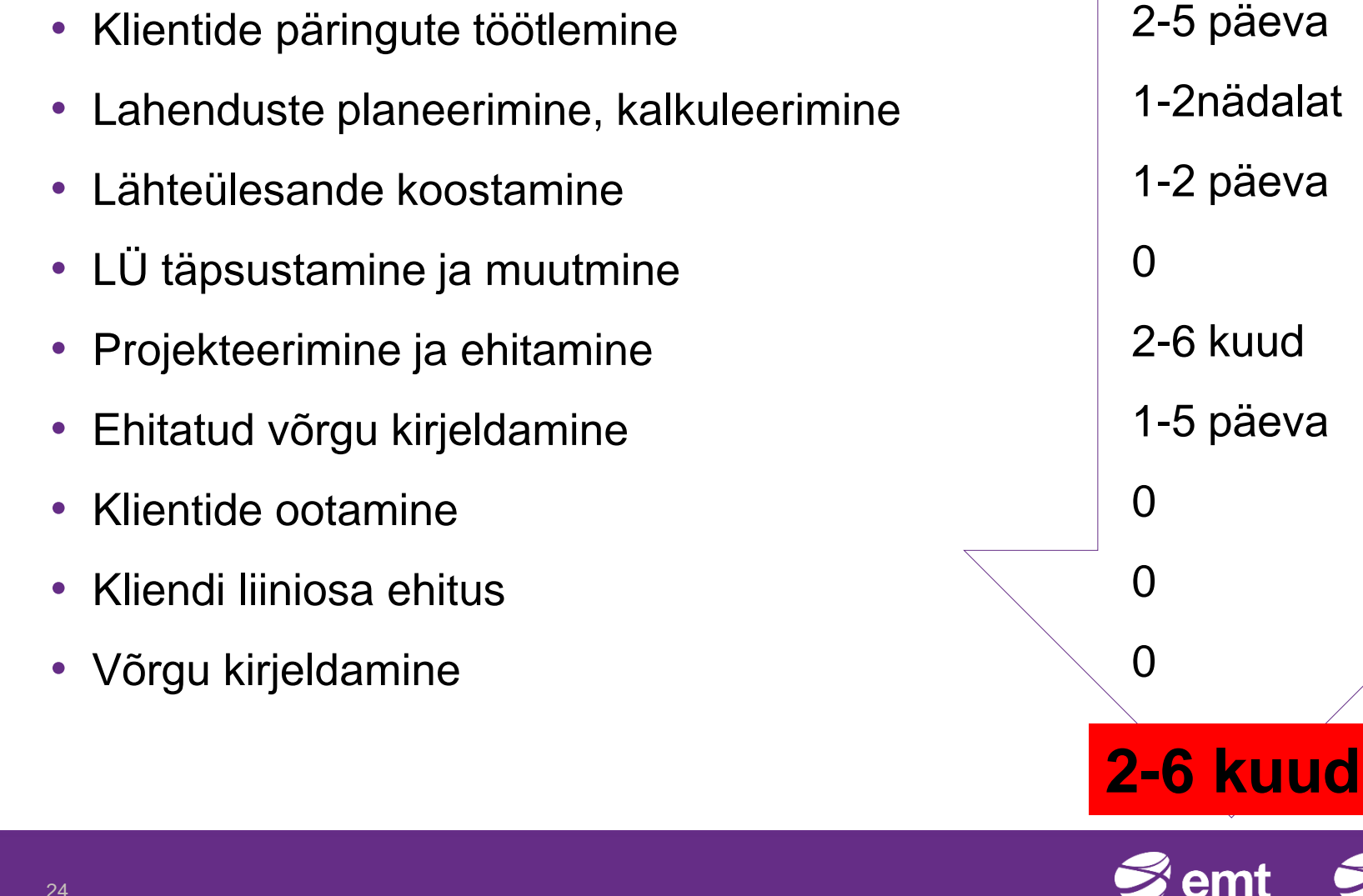

24

#### Kuidas edasi?

- 1. Kliendilahenduste kalkulaator KLIK
- 2. Arengupiirkondade kalkulaator

Võrku saab planeerida ühe nupuvajutusega?

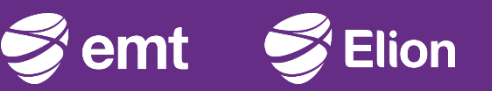

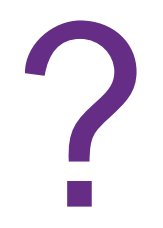

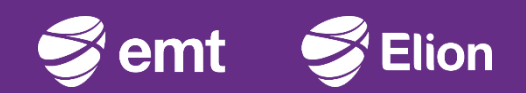